#### Embedded Linux

### **dr inż. Mariusz Kapruziak mkapruziak@wi.ps.pl pok. 107, tel. 449 55 44**

On Time

# **Embedded Linux**

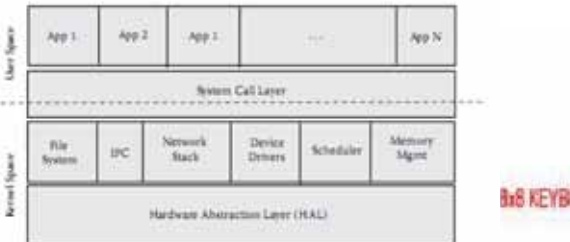

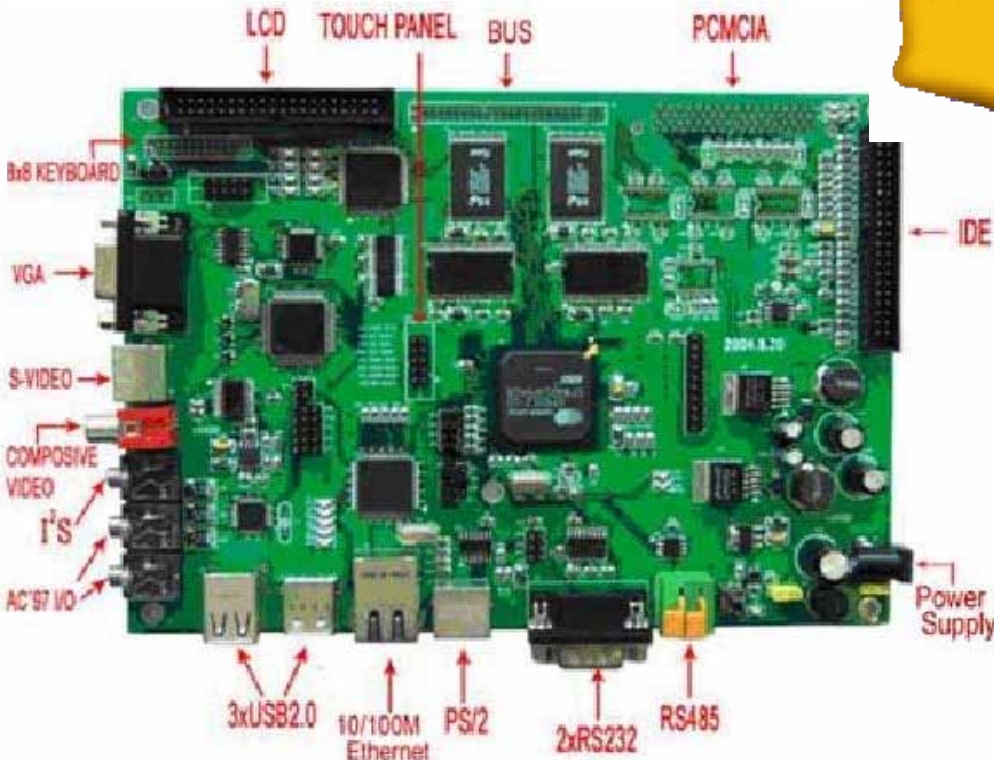

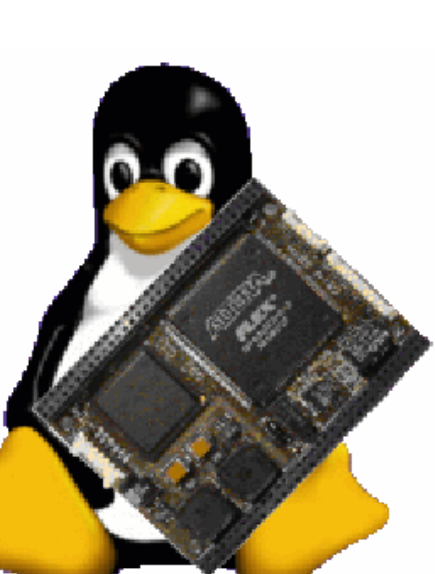

### **Pomysły, pomysły, pomysły....**

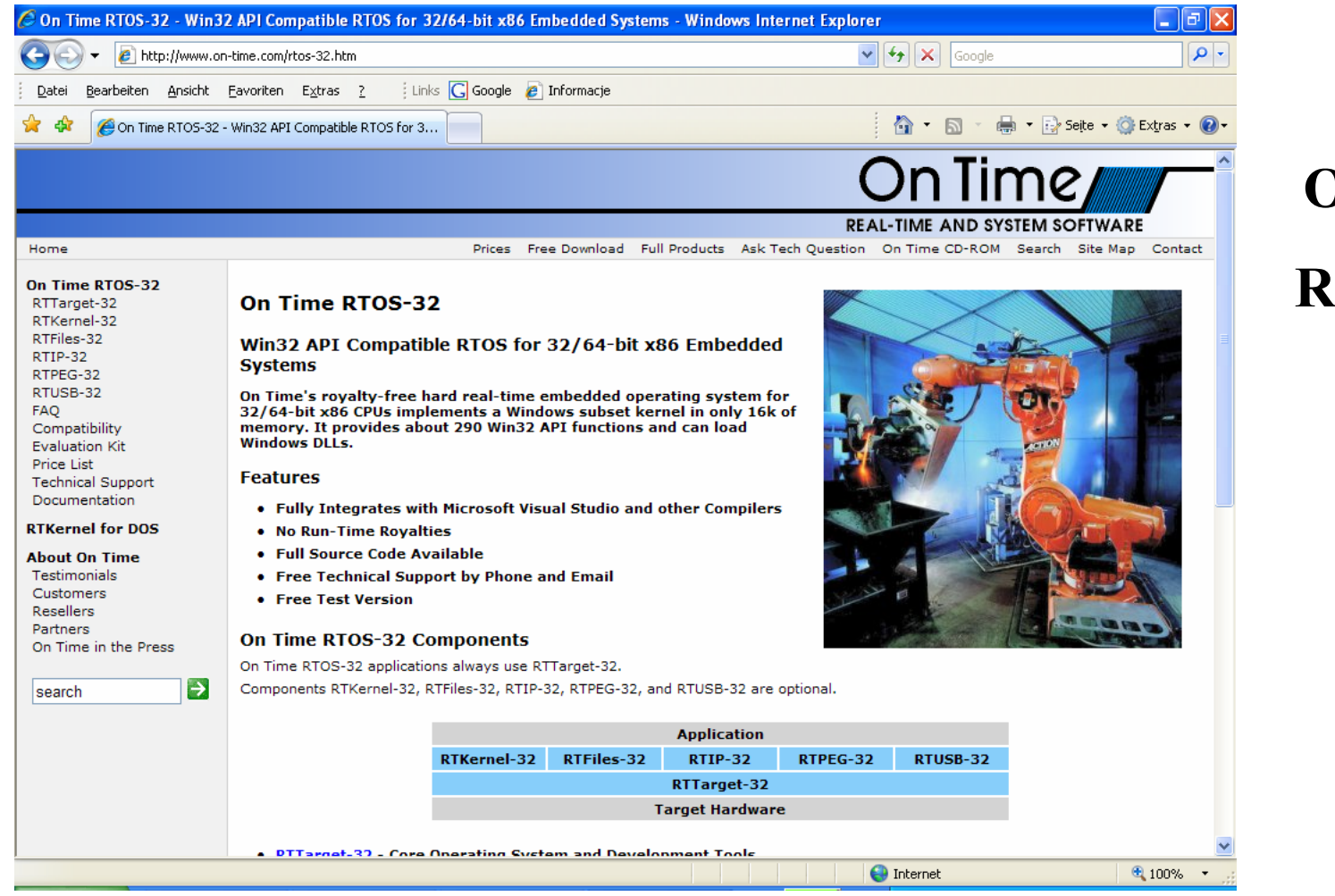

### **On Time RTOS-32 RT Kernel for DOS RTUSB-32**

#### **a** and  $\frac{1}{2}$  2/22

### **Embedded Linux – początki ...**

#### **1998 uCLinux**

Motorola DragonBall

#### **1999 ESC = Embedded Systems Conference**

Zentropix RealTimeLinux.org

Lineo EMLAB (Embedded Advisory Board)

Rick Lehrbaum Linuxdevices.com

LynuxWorks BlueCat Linux – Pierwsza komercyjna wersja wbudowanego Linuxa

uCLinux ARM, ColdFire (Freescale)

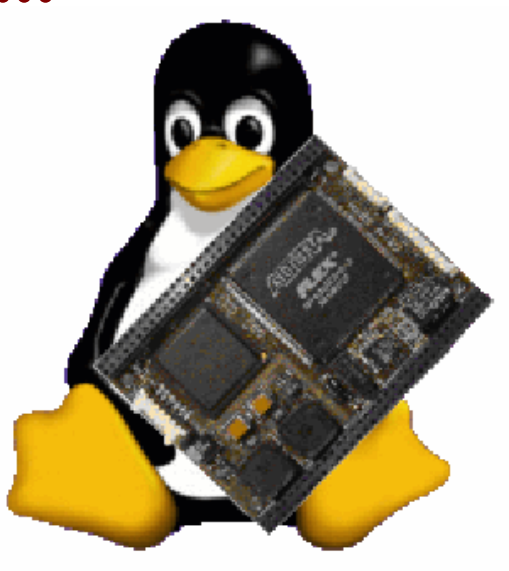

### **Embedded Linux – troche historii**

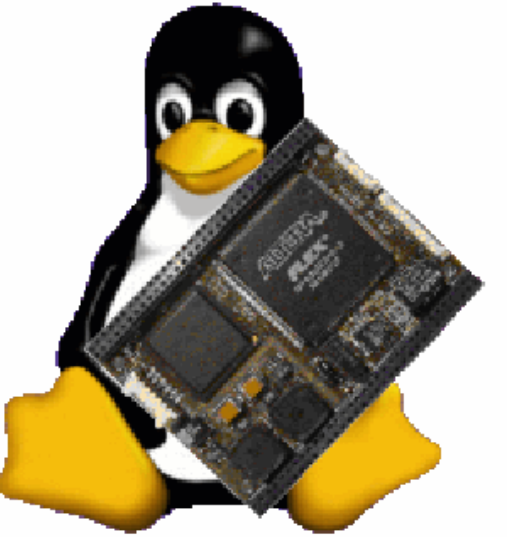

#### **2000 rok**

Samsung Yopy, PDA z Linuxem

Ericsson HS210, tel. kom. z linuxem

Atmel AT75C310, chip z obsług<sup>ą</sup> internetu, VoIP, audio na Linuxie

ELC Embedded Linux Consortium, Rick Lehrbaum, Intel, IBM, ...

### **Wybrane dystrybucje wbudowanego linuxa**

**BlueCat Linux** – *LynuxWorks, uniwersalna dystrybucja komercyjna, PowerPC, IS-32, ARM, MIPS, x86. Aplikacja VisualLynux.*

**Cadenux** – *oparta na uCLinux, dla systemów bez MMU*.

**DENX – ELDK** *(Embedded Linux Development Kit). Zawiera opcje RT. Procesory Xscale, PowerPC, ARM, MIPS x86, SPARC. RTAI (Real-Time Application Interface).*

**Embedded Debian (Emdebian)** *– okrojony Debian. IA-32, Motorola M68k, SPARC, ARM, PowerPC, MIPS, IA-64*

**ELinOS** *– SYSGO, dystrybucja komercyjna. Możliwa redukcja zużycia pamięci do 1MB ROM i 2 MB RAM. Dobry manager dostosowujący linux do sprzętu. Aplikacja CODEO dla Eclipse.*

### **Wybrane dystrybucje wbudowanego linuxa**

**Metrowerks** – *dystrybucja komercyjna wraz z wieloma narz<sup>ę</sup>dziami i rozszerzeniami. Procesory x86, ARM, PowerPC, ColdFire. CodeWarrior Development Sudio.*

**MontaVista** – *komercyjna dystrybucja Linuxa*. W wersji prof. ma wsparcie dla RT. MontaVista DevRocket.

**RTLinuxPro** *– kernel RT. Architektura dual-kernel: Hard RT/POSIX. Quickboot*

**TimeSys Linux** *– komercyjna dystrybucja. Windows/Linux crossdevelopment. Przeciętna jak si<sup>ę</sup> wydaje.* 

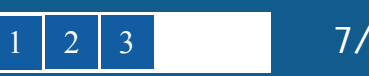

## **Problemy wykorzystania Linuxa w systemach wbudowanych**

**Wielkość systemu**:

*konfiguracja systemu. Minimaly Linux 4MB SDRAM i 2MB Flash. Mniejsze dystrybucje to: uxLinux, ELKS (Embedded Linux Kernel Subset), ThinLinux.*

#### **Linux jako system Real Time**

*Preemptive kernel, RT-capable scheduler. Dual kernel.* 

#### **Linux i systemy komercyjne**

*GPL (General Public License), UWAGA !!! LGPL (Lesser GPL) – mo żna nie publikowa ć w łasnego kodu*

#### **Komercyjne dystrybucje Linuxa/darmowe dystrybucje**

*Efekt amatorsko ści/koszty, przywi ązanie si <sup>ę</sup> do egzotycznej dystrybucji*

**Licencja**  1) Aplikacje tylko u żywaj ące system Linux poprzez zwyk ł<sup>e</sup> wywo ływanie funkcji systemowych nie musz ą mie ć licencji GPL

This copyright does "not" cover user programs that use kernel services by normal system calls - this is merely considered normal use of the kernel, and does 'not' fall under the heading of "derived work."<sup>2</sup>

- 2) Fragmenty wzbogacaj ące kernel mog ą EWENTUALNIE NIE MIE Ć licencji GPL tylko je śli s <sup>ą</sup> dołączane do kernela jako modu ły.
- 3) Patche i modyfikacje kernela nie dołączane dynamicznie jako modu ły MUSZA BY Ć GPL.
- 4) WYKORZYSTANIE BIBLIOTEK/APLIKACJI Z LICENCJA GPL TAKŻE SKUTKUJE WYMUSZENIEM LICENCJI GPL.
- 5) Biblioteki systemowe (jak libc, pthreads itp.) maj ą licencje LGPL i nie wiążą si ę z konieczno ści ą posiadania licencji GPL na kod je wykorzystuj ący.

**GPL**

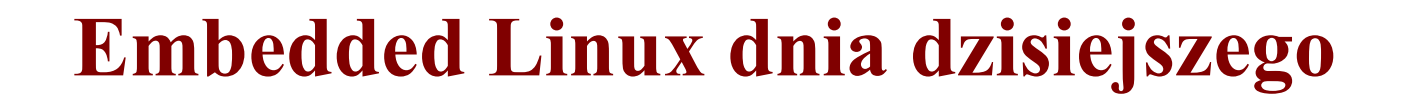

W łasne przemy ślenia dowolne:

Kernel dobry i stabilny

Troche wolne i za duże

Nie wiadomo po co jest wymuszenie systemu plików

Amatorskie  $\odot$  - interfejs użytkownika

Chyba ma du ża przysz ł <sup>o</sup>ść, nie powinno si ę ignorowa ć

W sumie du żo dystrybucji, nieuporz ądkowany rynek

Ka żda p łytka ma swoj ą dystrybucje

Dość kiepskie narz ędzia konfiguracji – szczególnie dla ToolChain

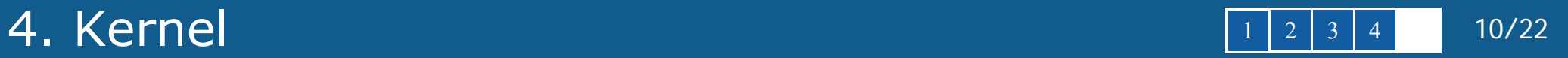

### **Linux Kernel**

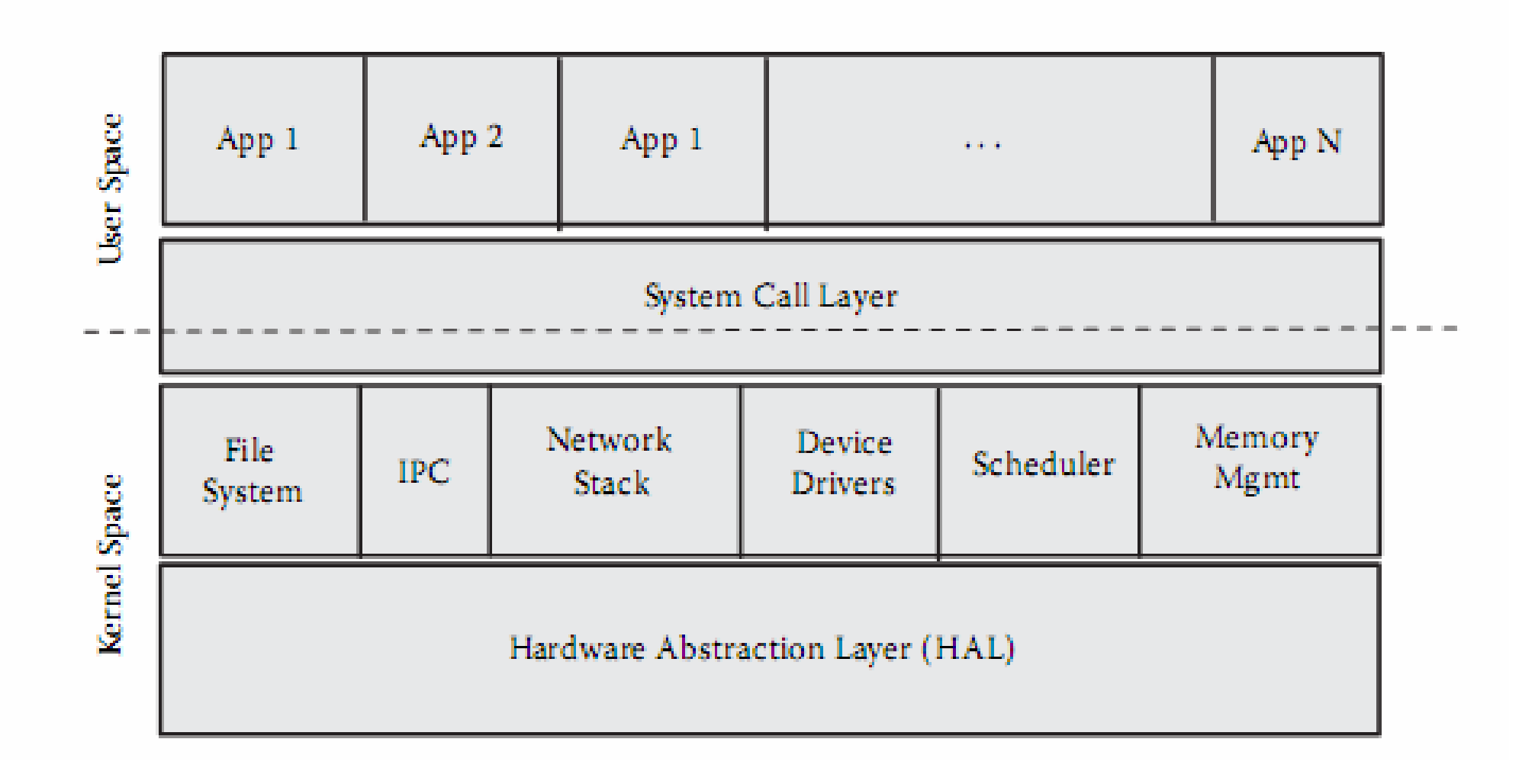

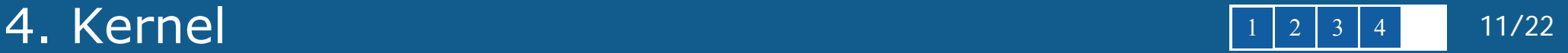

### **HAL (Hardware Abstraction Layer)**

BSP (Board Support Package) w innych RTOS **HAL w Linux nie ma standardowego API Procesory wspierane przez Linux HAL**: MIPS PowerPC ARM M68KCRIS V850

SuperH

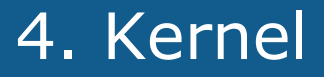

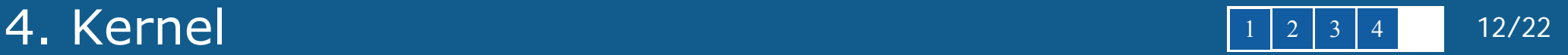

### **Memory Manager, File System**

Pages, 4KB

Osobno traktowane strony aplikacji i kernela

VFS – Virtual File System

System plików jest obowiązkowy – root file system

Typy systemów plików:

EXT2 – klasyczny system plików

ROMFS – Read Only File System

RAMFS – Memory-based File System

DEVFS – Pseudo file system for device files

JFFS2 – Obsługa dedykowana dla pamięci Flash

1.

2.

3.

4.

5.

6.

7.

8.

9.

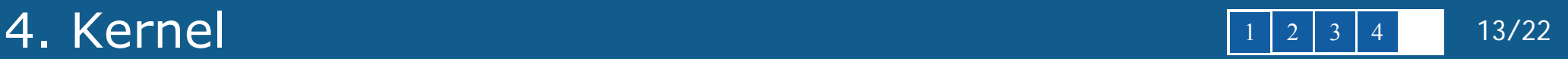

### **Start systemu Linux**

**1. Faza BootLoadera** – inicjalizacja sprzętu oraz przekazanie kontroli do systemu

#### **2. Start jądra**:

Kernel entry / stext – procedura w assemblerze inicjalizująca start jądra. Znajduje się zazwyczaj w: kernel/head.s

Start\_kernel(), orginalnie w pliku init/main.c – inicjalizacja i uruchomienie wątku "idle" (process id 0)

 wywołanie funkcji setup\_arch(), inicjalizacja wybranych zasobów zależnych od platformy jak: rozpoznanie CPU, zidentyfikowanie ramdisk, inicjalizacja stronicowania

trap\_init() – inicjalizacja procedur obsługi sytuacji wyjątkowych

init\_IRQ() – inicjalizacja kontrolera przerwań

Time\_init – inicjalizacja timerów

Console\_init() – inicjalizacja urządzenia szeregowego do obsługi konsoli

Calibrate\_delay() – kalibracja dla funkcji udelay()

Inicjalizacja dodatkowych sterowników urządzeń

#### **3. Inicjalizacja przestrzenii użytkownika:**

1.Inicjalizacja i przekazanie sterowania do procesu init

#### 5. Płytka Embest NK9315

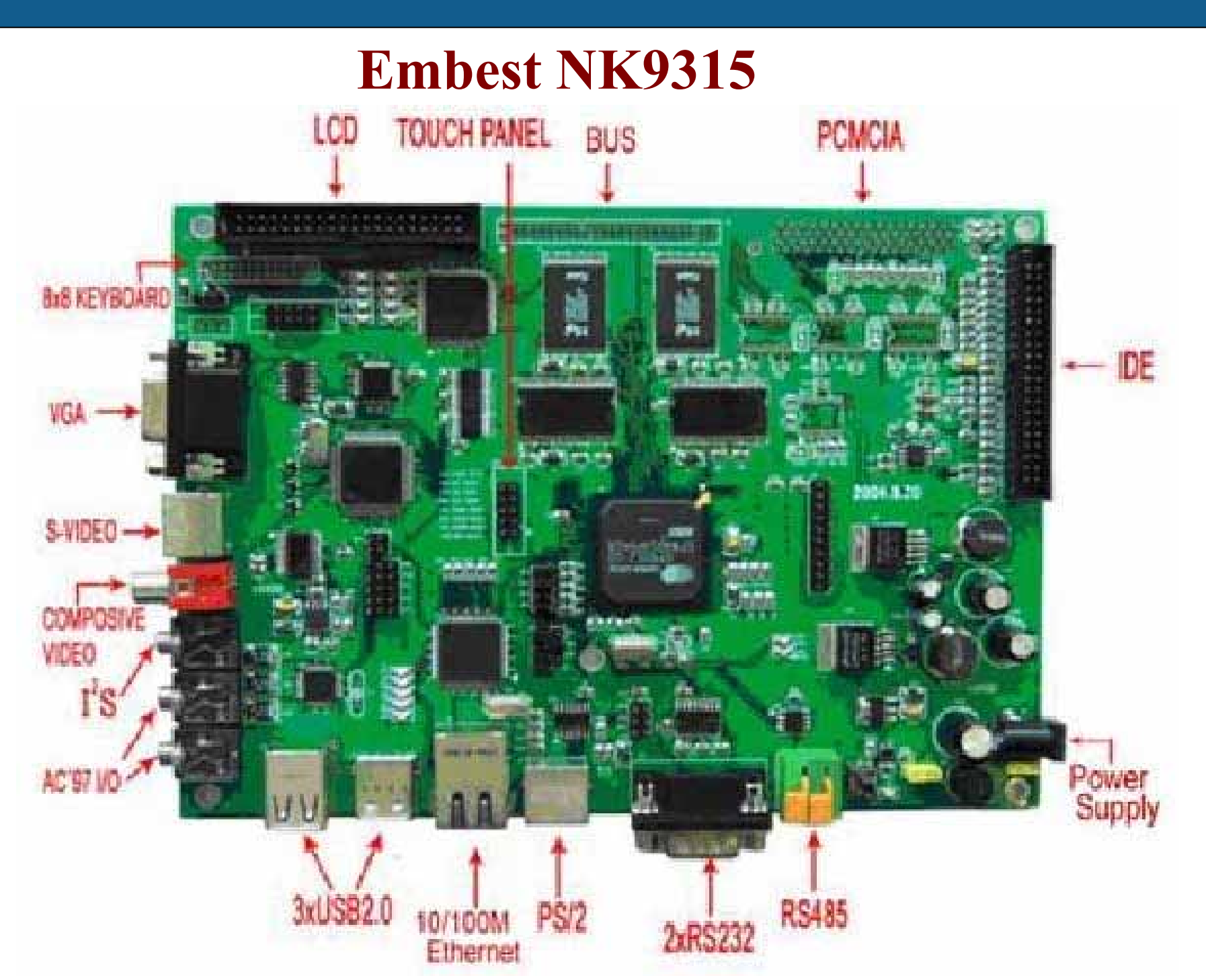

 $14/22$ 

 $\overline{5}$ 

 $\boxed{2}$  $\overline{3}$  $\overline{4}$ 

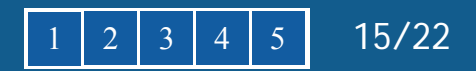

### **Embest NK9315 - sprzęt**

Hardware specifications of the NK9312/9315 development board as below:

Dimensions: 140x200mm

Processor: Cirrus Logic EP9312/9315 based on 32-bit ARM920T core microcontrollers

Power input: DC12.0V

32M NOR Flash Memory

64M 32bit SDRAM

**12 CHANNELS DMA** 

Optional LCD Display and Touch-Screen interface

Analog VGA connection

Composite Video and S-Video Output Connections

**IDE** Interface

Three Port USB Host

20pin standard JTAG interface

Real-Time Clock

**I2S** Interface

AC97 Module

8\*8 Keyboard interface

PS/2 Interface

3 UARTs. One is RS485, and the other two are RS232, share with the same DB-9 connector

#### 5. Płytka Embest NK9315

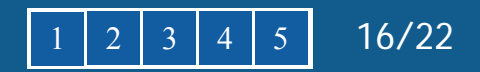

### **Embest NK9315 - LINUX**

#### Linux Kernel 2.4.21

#### Opcje standardowe

1) Frame buffer driver, support these CRT:

#### 640X480X8, 640X480X16, NK9315 LCD, NK9315 TV/OUT

- 2) Touchscreen driver
- 3) Internet driver
- 4) PS/2 keyboard driver
- 5) Serial Terminal driver
- 6) I2S sound driver
- 7) AC97 sound driver
- 8) RAMDISK driver

#### Opcje możliwe do dodania

The following function is not compiled in the default kernel:

- **USB** driver  $\overline{1}$
- **IDE** driver  $2<sub>1</sub>$
- CD-ROM and DVD-ROM driver
- **SCSI** driver 4)
- **NFS** 5)
- **DEV-FS** 6)
- **CRAMS**
- JFFS2 8)

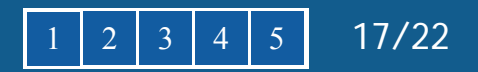

### $eCOS + RedRoot$

eCOS – system RT o wysokiej efektywności.

- Hardware Abstraction Layer (HAL)
- $\bullet$  Real-time kernel
	- o Interrupt handling
	- o Exception handling
	- o. Choice of schedulers
	- o Thread support
	- o Rich set of synchronization primitives
	- o Timers, counters and alarms
	- o Choice of memory allocators
	- o Debug and instrumentation support
- POSIX compatible API
- $\bullet$  ISO C and math libraries
- Serial, ethernet, wallclock and watchdog device drivers
- USB slave support
- TCP/IP networking stacks
- GDB debug support

REDBOOT – bootloader, w oparciu o eCOS HAL. Umożliwia załadowanie do pamięci danych za pomocą portu szeregowego lub ethernetu. Umożliwia zapis do pamięci FLASH.

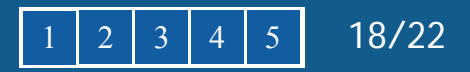

### RedBoot - mapa pamięci

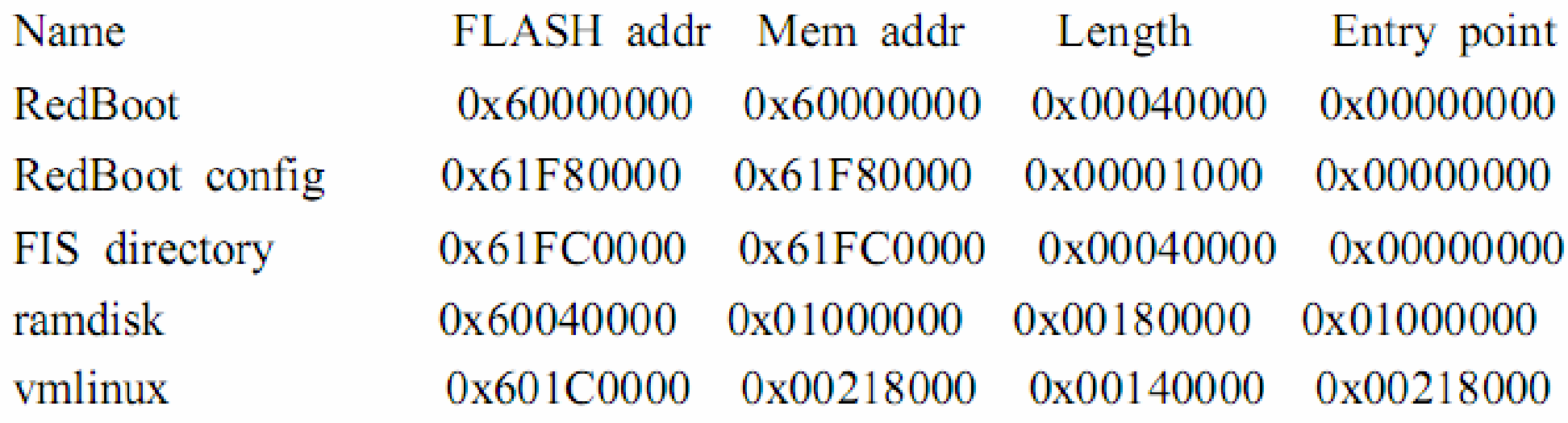

#### 5. Płytka Embest NK9315 19/22

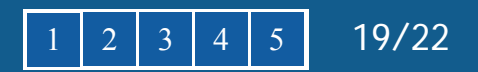

### **Aplikacje graficzne**

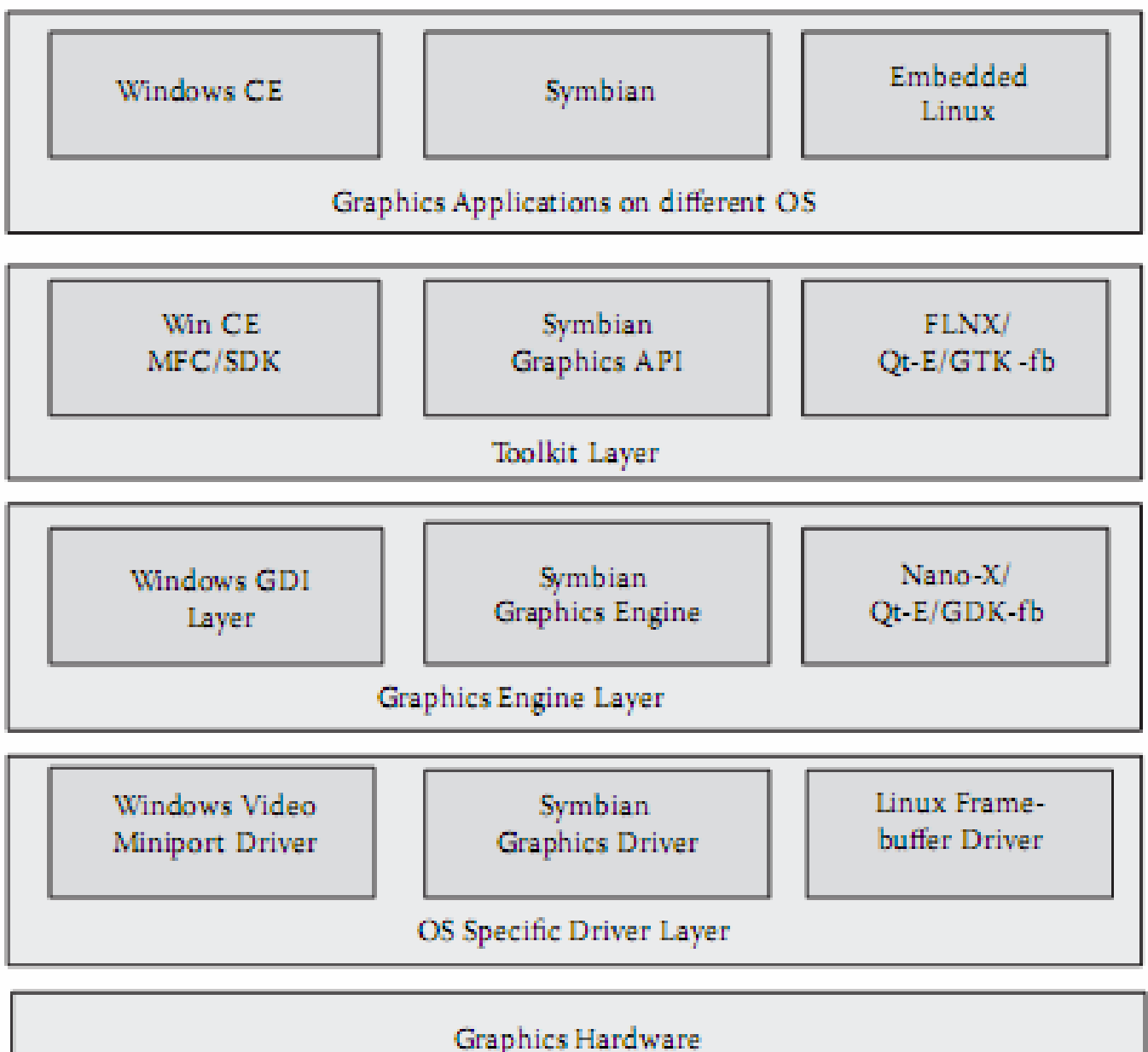

#### 5. Płytka Embest NK9315 1 2 3 4 5 20/22

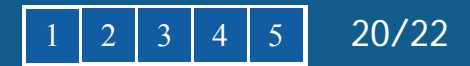

### **Aplikacje graficzne - tabela**

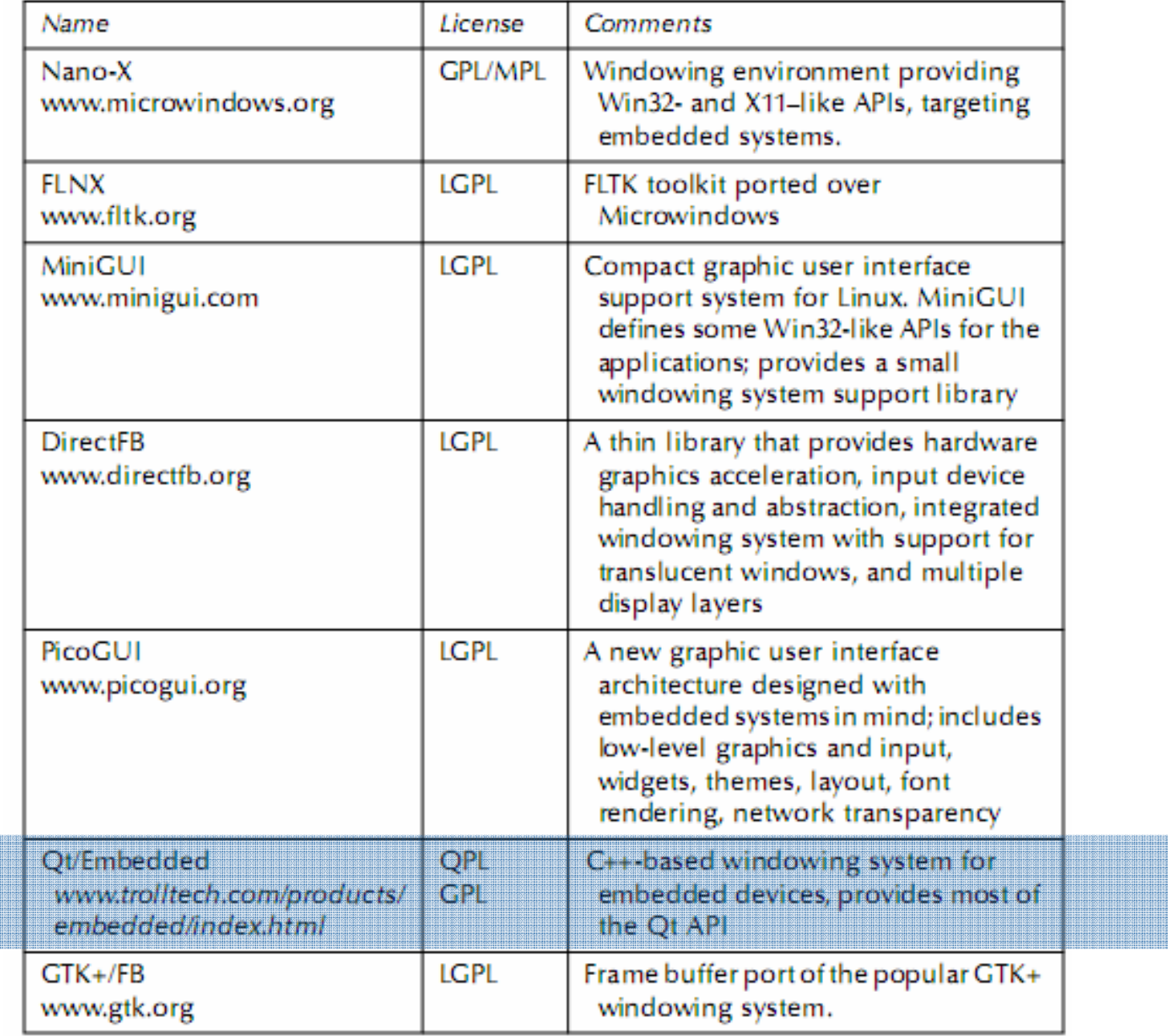

#### Embedded Linux

### **Polecana literatura**

- **1) P. Raghavan, A. Lad, S. Neelakandan,** *Embedded Linux System Design and Development***, Auerbach Publications 2006**
- **2) D. Bovet,** *Understanding the Linux Kernel***, O'Reilly 2005**

#### Embedded Linux

**dr inż. Mariusz Kapruziak**

**mkapruziak@wi.ps.pl**

**pok. 107, tel. 449 55 44**

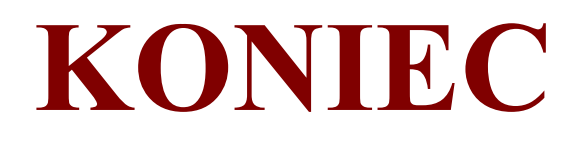

#### **Architektura Komputerów:**

- 1) Implementacja procesora z asynchroniczną ścieżka danych w FPGA
- 2) System dydaktyczny do prezentacji działania architektury ARM
- 3) Implementacja procesora 8086 w FPGA
- 4) System operacyjny czasu rzeczywistego do obliczeń elastycznych w oparciu o algorytmy planowania Schwarzfischer'a

#### **Dedykowane organizacje procesorów**

- 5) Szacowanie kosztu implementacji algorytmów o zmiennej strukturze
- 6) Aplikacja do rozlokowania na sprzęt i oprogramowanie dla wielu algorytmów jednocześnie z wykorzystaniem algorytmu GCLP-MF
- 7) Optymalizacja powierzchnii układu poprzez użycie algorytmów zwijania
- 8) Środowisko generowania kodu dla FPGA do zdarzeniowych aplikacji graficznych

#### **Aplikacje systemów wbudowanych**

- 9) System do lokalizacji intruza w pomieszczeniu na podstawie sieci mikrofonów
- 10) Lokalizacja i śledzenie obiektu w torze wizyjnym
- 11) Analizator stanów logicznych na FPGA
- 12) Robot do walk sumo
- 13) Roboty do gry zespołowej w piłkę
- 14) System zdalnej obserwacji i zarządzania obiektem.
- 15) Implementacja komunikacji USB jako IPCore w FPGA

#### **Widzenie maszynowe**

- 16) Algorytm lokalizacji w przestrzenii robota na podstawie toru wizyjnego
- 17) Algorytm i implementacja w FPGA korekcji sygnału z czujników na bazie algorytmów statystycznego przetwarzania sygnałów.
- 18) Rozpoznawanie defektów w aplikacji inspekcji maszynowej
- 19) Implementacja algorytmów detekcji ruchu w FPGA
- 20) Implementacja transformaty Hough w FPGA

#### **DSP i systemy komunikacyjne (w szczególnośći komunikacji radiowej)**

- 21) Algorytm elastycznej transformaty DFT w FPGA
- 22) Algorytm elastycznego filtru Butterwortha w FPGA
- 23) Modem do transmisji szerokopasmowej w oparci o techniki nierównomiernego próbkowania
- 24) Implementacja elastycznej konwersji częstotliwości
- 25) Implementacja filtracji typu "particle filter"
- 26) Metoda automatycznego doboru szerokości bitowej na różnych etapach przetarzania algorytmu DSP.

#### **Systemy automatyczne i inne (luźne):**

- 27) Implementacja algorytmów uczenia maszynowego w FPGA
- 28) Implementacja i sprawdzenie teorii map lokacyjnych Treisman'a
- 29) Implementacja i sprawdzenie teorii proceduralnej reprezentacji informacji
- 30) Wpływ mechanizmów elastycznego sterowania algorytmem estymacji na oszacowanie parametrów estymatora za pomocą CRLB.